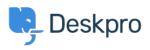

Bazi tal-għarfien > Deskpro Legacy > How do I include ticket account addresses in emails?

How do I include ticket account addresses in emails?

Ben Henley - 2023-09-08 - Comments (0) - Deskpro Legacy

## **Question:**

I want to display the ticket email account that an email was sent from as part of an email template. Is this possible?

## **Answer:**

To display the ticket email account that a message was sent from in the email body, use:

{{ ticket.email\_account.use\_email\_address }}